## $-04-$ **LA GESTION DES VENTES - ECARTS SUR VENTES**

- Objectif(s):
	- o Analyse des écarts sur chiffre d'affaires :
		- écart sur prix de vente,
		- écart sur quantité.

# • Prérequis :

o évaluation du chiffre d'affaires.

## • Modalités :

- o Principes,
- **Exemples.**

#### **TABLE DES MATIERES**

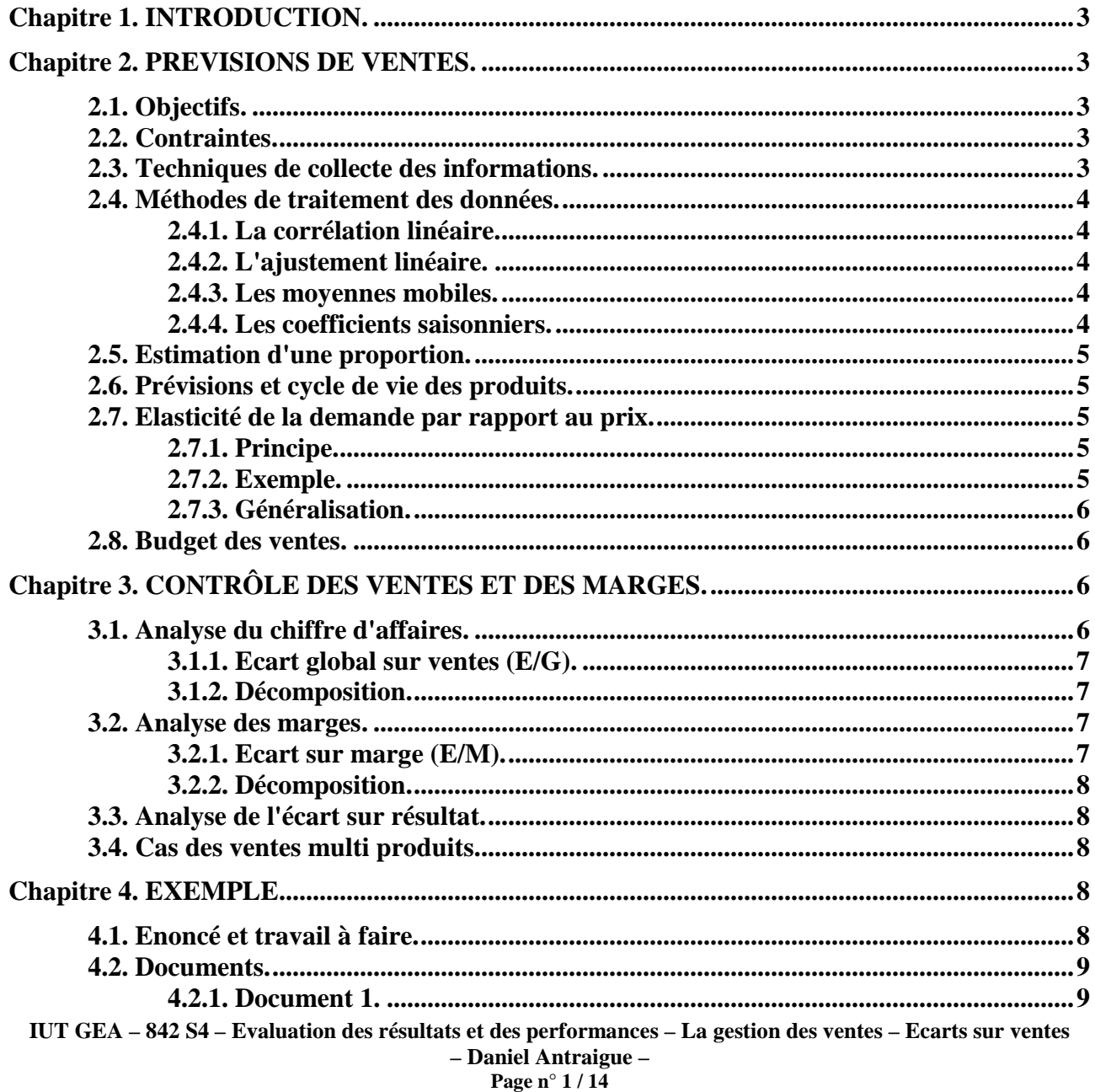

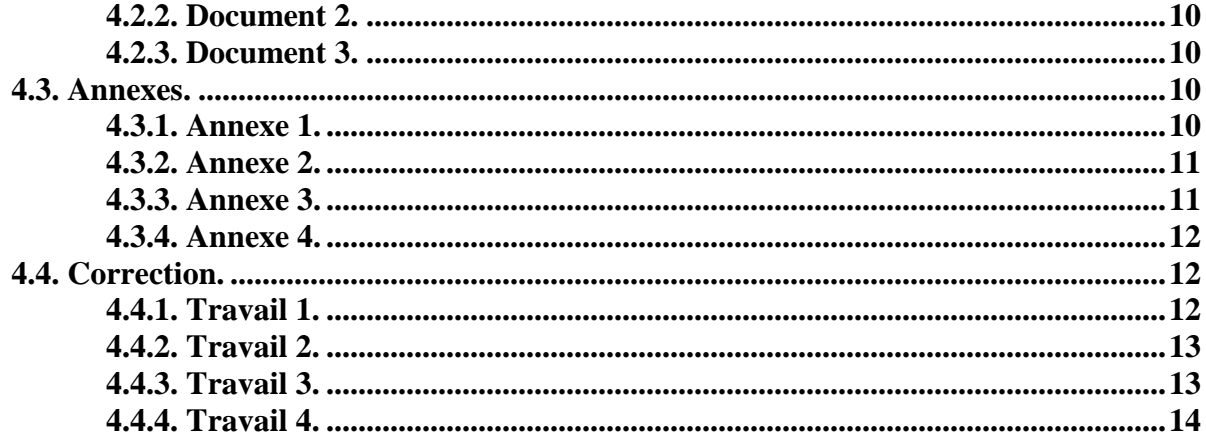

## **Chapitre 1. INTRODUCTION.**

La gestion budgétaire des ventes comprend plusieurs aspects :

- les prévisions de chiffre d'affaires,
- le budget des ventes,
- le budget des frais de distribution,
- le contrôle de la gestion des ventes,
- le contrôle des frais de distribution.

## **Chapitre 2. PREVISIONS DE VENTES.**

## **2.1. Objectifs.**

C'est un élément majeur de la *gestion prévisionnelle* dans les entreprises.

C'est à partir des prévisions de ventes que sont établis ensuite :

- les budgets des approvisionnements,
- les budgets de production,
- les budgets publicitaires,
- les budgets d'investissements,
- les plans de financement...

## **2.2. Contraintes.**

L'estimation des ventes à venir, en quantités et en valeurs, tient compte des contraintes internes et externes à l'entreprise.

Elle s'intègre dans une stratégie d'activité à court et à long terme.

A court terme, elle permet d'établir des budgets de ventes et des frais de distribution sous certaines contraintes :

- le marché.
- la concurrence (qualité, prix, services après vente, ...),
- la capacité de production,
- les moyens financiers.
- les objectifs...

A long terme, d'autres considérations doivent être prises en considération :

- la politique commerciale,
- la gamme de produits et la diversification,
- les investissements.
- le progrès technique,
- l'évolution des besoins,
- l'évolution du pouvoir d'achat...

## **2.3. Techniques de collecte des informations.**

Plusieurs techniques de collecte des informations peuvent être envisagées :

- les enquêtes auprès de la clientèle actuelle ou potentielle,
- le suivi des panels de consommateurs,
- les banques de données,
- les statistiques des ventes réalisées selon les produits, les régions, les clients...
- les études de marché...

#### **Page n° 3 / 14**

#### **2.4. Méthodes de traitement des données.**

Les méthodes de traitement des données et de prévisions sont multiples et sont basées sur le principe de l'*extrapolation* c'est à dire la projection sur le futur des phénomènes observés dans le passé.

## **2.4.1. La corrélation linéaire.**

Le coefficient de corrélation linéaire indique l'intensité de la relation qui existe entre deux variables  $(x *et* y).$ 

$$
\text{Coefficient de corrélation (r)} \quad = \; \sqrt{\qquad \sum Xi \cdot Yi \over \sum Xi^2 \cdot \sum Yi^2}
$$

## **2.4.2. L'ajustement linéaire.**

Une droite y = f (x) permet de prévoir les ventes y en fonction des valeurs d'une variable x. Si la variable x représente des périodes de temps, la droite représente la *tendance ou trend.* 

L'ajustement de la droite est effectué par la méthode des moindres carrés.

 $\bar{x}$  = movenne xi  $\overline{v}$  = movenne vi  $y = ax + b$  $a = \frac{\sum Xi \cdot Yi}{\sum Xi^2}$  $Xi = xi - \bar{x}$  $Yi = yi - \overline{y}$ Puis  $b = y - a \cdot \overline{x}$ 

#### **2.4.3. Les moyennes mobiles.**

Les moyennes mobiles servent à déterminer la tendance.

Cas de données mensuelles :

```
m1 = 1/12 (y1+y2+...+y11+y12)
m2 = 1/12 (y2+y3+...+y12+y13)
m3 = 1/12 (y3+y4+...+y13+y14)
```

```
…
```
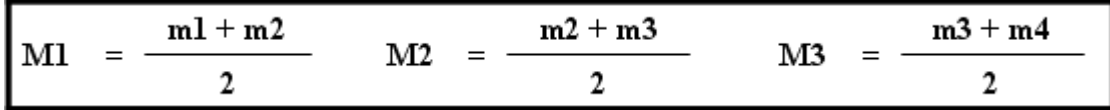

#### **2.4.4. Les coefficients saisonniers.**

Tout d'abord, il s'agit de calculer les rapports à la tendance :

$$
\boxed{\text{Rapport} = \frac{\text{Donnée observée}}{\text{Donnée ajustée (= tendance)}}
$$

Le coefficient saisonnier est la moyenne (ou la médiane) de tous les rapports concernant le même mois (ou trimestre) pour différentes années.

## **2.5. Estimation d'une proportion.**

Dans un échantillon de n personnes, le pourcentage de personnes clientes est de p. Il y a une très forte probabilité (95 %) pour que la proportion de personnes clientes appartienne à l'intervalle :

$$
\left[\mathbf{p-2}\ \sigma\ ;\ \mathbf{p+2}\ \sigma\ \right] \text{ avec } \sigma\ \text{ (écart type)} \quad = \sqrt{\begin{array}{c|c} \mathbf{p}\ (1-\mathbf{p}) & \\ \hline & \mathbf{n} \end{array}}\right]
$$

## **2.6. Prévisions et cycle de vie des produits.**

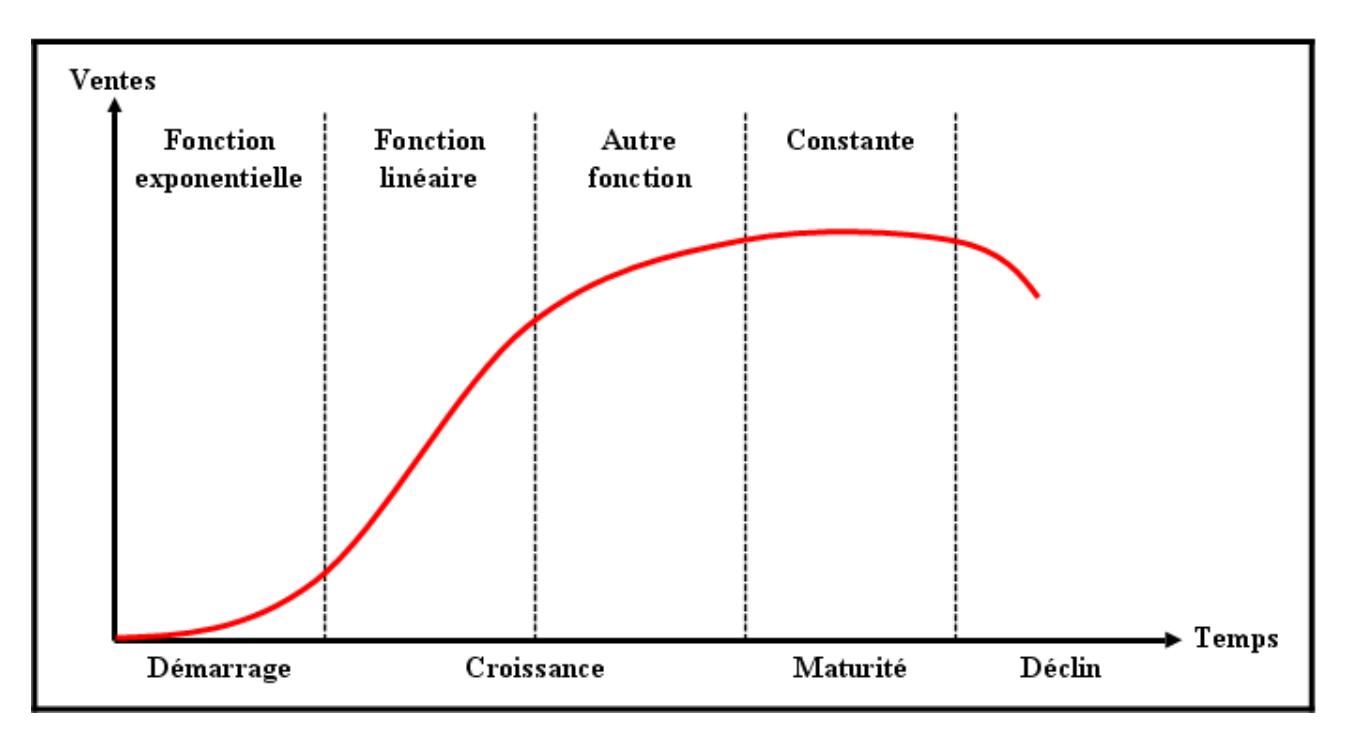

## **2.7. Elasticité de la demande par rapport au prix.**

## **2.7.1. Principe.**

L'impact de l'action commerciale engendre des ventes prévisibles selon les actions entreprises :

- publicitaires,
- promotionnelles,
- politique des prix,
- politique de distribution,
- la force de vente.

La politique des prix peut avoir des conséquences sur les ventes mesurées par *l'élasticité de la demande* par rapport au prix de vente.

L'élasticité se calcule en rapprochant la variation de la demande engendrée par une variation du prix.

## **2.7.2. Exemple.**

**Quelle est la conséquence d'une hausse de prix d'un paquet de cigarettes sur le nombre de paquets consommés ?**

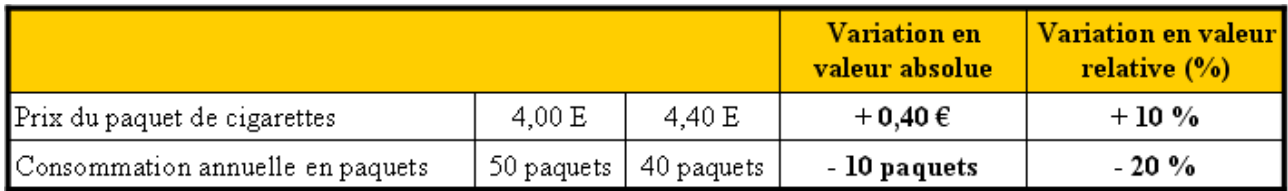

**Quelle est l'élasticité de la consommation de cigarettes par rapport au prix du paquet ?**

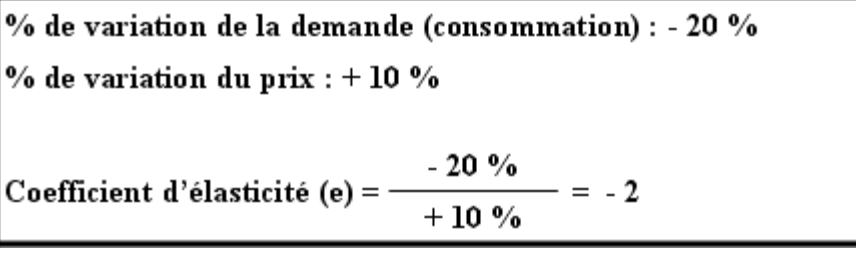

## **Interprétation du résultat :**

Une hausse de 10 % du prix du paquet de cigarettes entraîne une baisse de 20 % de la consommation soit une variation 2 fois moindre.

## **2.7.3. Généralisation.**

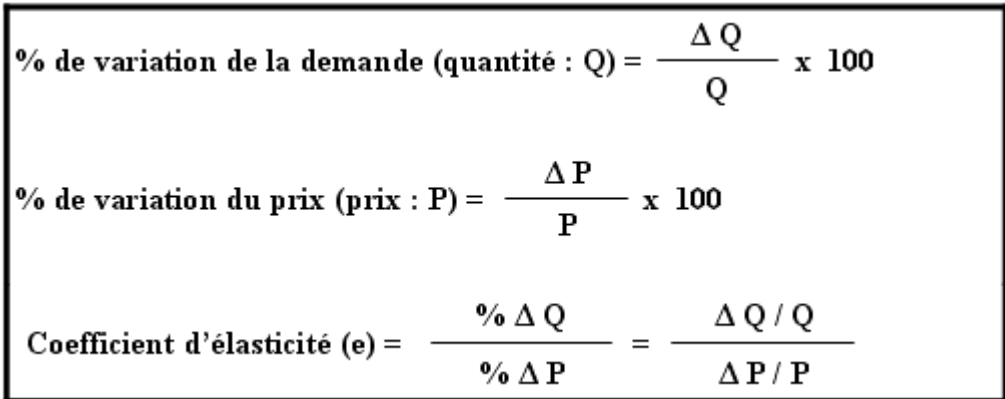

#### **2.8. Budget des ventes.**

Les budgets des ventes peuvent être élaborés :

- par famille de produits,
- par produit,
- par période (mois, trimestre, saison, année, ...),
- par région, par secteur géographique,
- par centre de responsabilité (secteur géographique, canal de distribution, famille de produits, ...).

**NB :** Voir exemple (chapitre 4 : documents 1 et 2).

## **Chapitre 3. CONTRÔLE DES VENTES ET DES MARGES.**

Le service « contrôle de gestion » d'une entreprise commerciale et/ou industrielle est chargé du suivi du chiffre d'affaires, des marges et des frais de distribution.

## **3.1. Analyse du chiffre d'affaires.**

## **3.1.1. Ecart global sur ventes (E/G).**

Le contrôle des ventes conduit à faire apparaître des écarts entre les prévisions et les réalisations, que ce soit pour les quantités ou pour les prix.

Ainsi, une augmentation des quantités vendues peut être due à une baisse des prix de vente préjudiciable aux marges commerciales.

Inversement une hausse du prix de vente, conséquence d'une augmentation des coûts d'achat ou de production peut entraîner une baisse des quantités vendues.

Dans un contexte concurrentiel, l'objectif est de veiller à la compétitivité de l'entreprise par la qualité des produits et des services mais aussi par une politique de prix adaptée au marché.

## Ecart Global (E/G) sur ventes = CHIFFRE D'AFFAIRES REEL - CHIFFRE D'AFFAIRES PREVU

## **3.1.2. Décomposition.**

Soit :

- **Pr : prix de vente réel**
- **Pp : prix de vente prévu ou préétabli**
- **Qr : quantité réelle vendue**
- **Qp : quantité prévue de vente**

Ecart sur prix  $(E/P) = (Pr - Pp) x Or$ 

Ecart sur quantité  $(E/Q) = (Qr - Qp) x Pp$ 

**ECART GLOBAL sur ventes** 

## **3.2. Analyse des marges.**

## **3.2.1. Ecart sur marge (E/M).**

Augmenter les quantités de biens vendus peut conduire les commerciaux à baisser les prix de vente par l'octroi de remises élevées aux clients. Les marges commerciales diminuent et la rentabilité de l'entreprise baisse.

Il est possible aussi de constater des ventes concentrées sur des produits à faible marge (produits d'appel, présence sur un créneau, gamme de produits).

Il est donc nécessaire d'orienter les ventes vers des produits plus rentables en encourageant la force de vente et les commerciaux par des taux de commissions attractifs ou par les techniques publicitaires et promotionnelles.

Marge sur ventes = CHIFFRE D'AFFAIRES REEL – COÛT D'ACHAT DES PRODUITS VENDUS ou C.A.M.V. (commerciale sur marchandises)

> Ecart sur Marge (E/M) = MARGE REELLE - MARGE PREVISIONNELLE ou CONSTATEE ou PREVUE

```
Ecart sur marge unitaire = (Marge unitaire réelle – Marge unitaire prévue) x Quantité réelle
                                                                                                 ECART
Ecart sur volume ou quantité = (Quantité réelle – Quantité prévue) x Marge unitaire prévue
```
ur MARGE

## **3.3. Analyse de l'écart sur résultat.**

L'analyse de l'écart sur résultat doit conduire à en déterminer l'origine et surtout le niveau de responsabilité :

- la distribution et les responsables des volumes et des prix de ventes,
- la production et les responsables des coûts de production.

Principes d'évaluation :

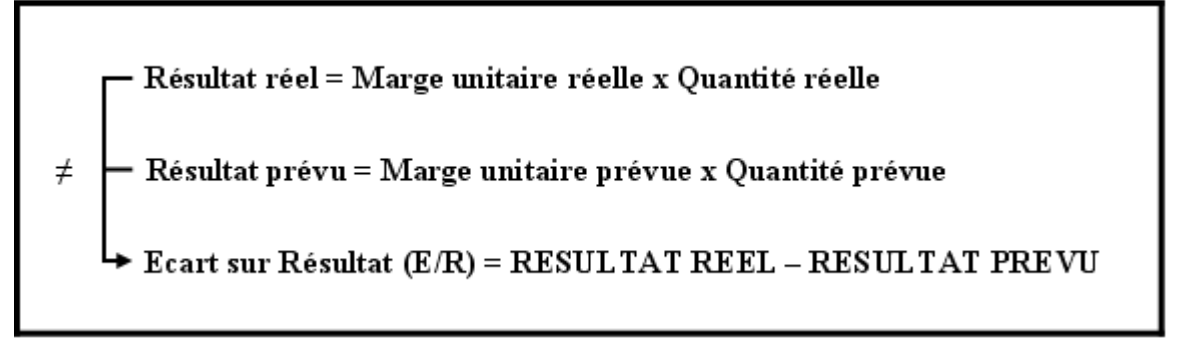

## **3.4. Cas des ventes multi produits.**

Pour affiner l'analyse des écarts sur marge il faut tenir compte de la variété des ventes et de la répartition du chiffre d'affaires sur plusieurs produits ayant des marges spécifiques.

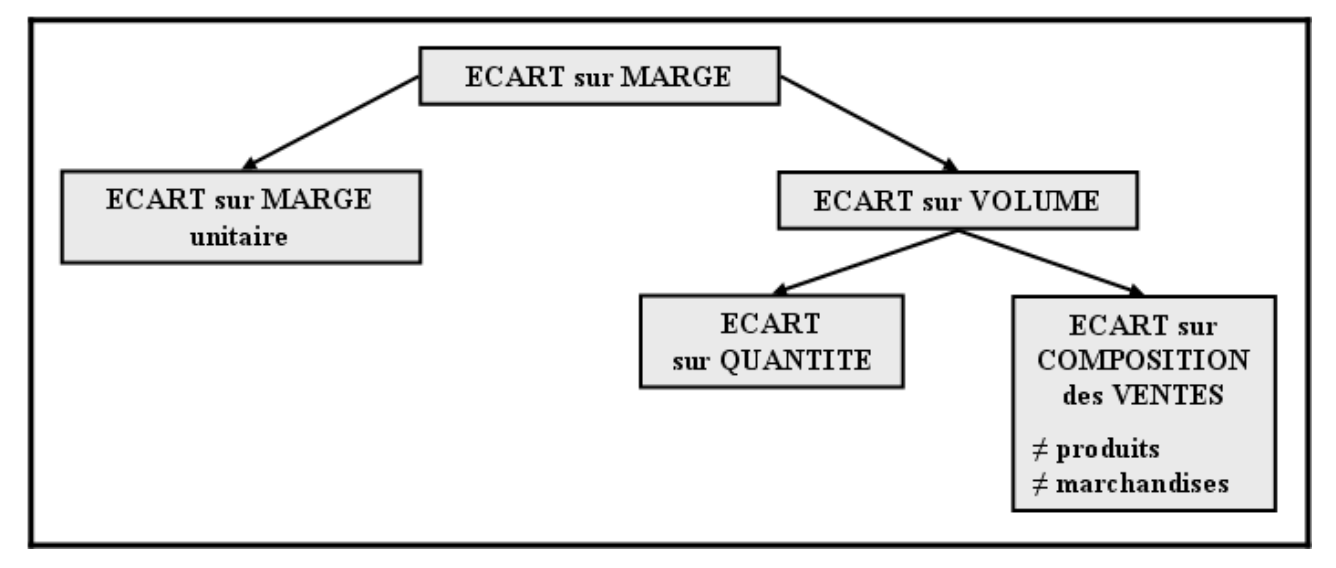

## **Chapitre 4. EXEMPLE.**

## **4.1. Enoncé et travail à faire.**

Une société commercialise divers appareils électroménagers.

La distribution des produits est répartie, sous la direction du directeur commercial, entre trois représentants qui ont chacun en charge une zone géographique à prospecter.

Employé du service de contrôle de gestion, vous devez procéder à l'analyse des résultats obtenus par les commerciaux et les comparer aux objectifs prévus. A cette fin, on vous confie les documents et annexes suivants :

- Document 1 : Activité prévisionnelle de l'entreprise par zone pour les 4 trimestres à venir.
- Document 2 : Récapitulatif des ventes prévisionnelles, par période, par appareil, par zone.
- Document 3 : Ventes réelles et prévues de l'année écoulée.
- Annexe 1 : Tableau de comparaison des chiffres d'affaires réalisés et prévus.
- Annexe 2 : Tableau d'analyse des écarts globaux sur chiffres d'affaires.
- Annexe 3 : Tableau de comparaison des marges réalisées et prévues.
- Annexe 4 : Tableau d'analyse des écarts sur marges.

## **TRAVAIL A FAIRE : en utilisant les documents et annexes ci-dessus :**

**1°) Comparer le chiffre d'affaires réalisé au chiffre d'affaires prévu par catégorie d'appareils et faire apparaître l'écart global sur ventes.** 

**2°) Analyser les écarts globaux en deux sous écarts : écart sur quantité (ou sur volume) et écart sur prix de vente.** 

**3°) Comparer la marge réalisée à la marge prévue par catégorie d'appareils et faire apparaître les écarts sur marges et l'écart sur résultat.** 

**4°) Analyser les écarts sur marges en deux sous écarts : écart sur quantité (ou sur volume) et écart sur marge unitaire.** 

## **4.2. Documents.**

## **4.2.1. Document 1.**

## **ACTITIVE PREVISIONNELLE DE L'ENTREPRISE PAR ZONE POUR LES QUATRES TRIMESTRES A VENIR**

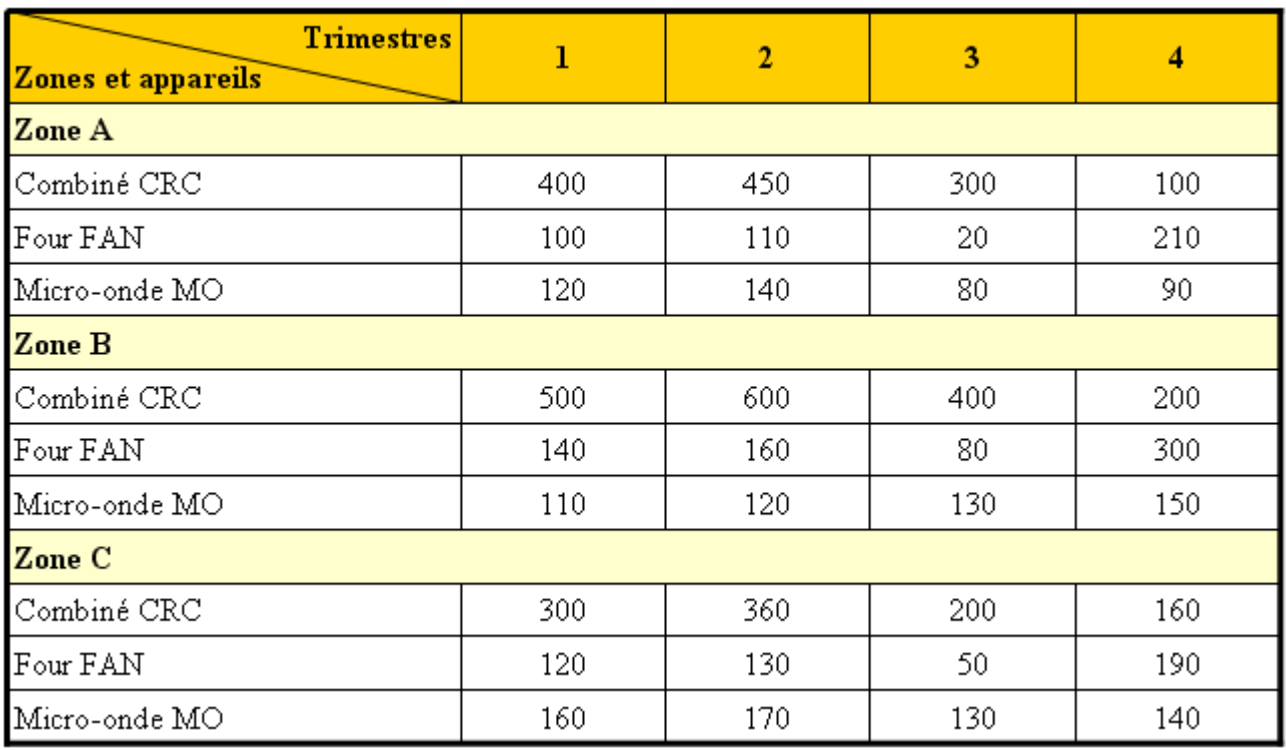

**IUT GEA – 842 S4 – Evaluation des résultats et des performances – La gestion des ventes – Ecarts sur ventes – Daniel Antraigue – Page n° 9 / 14**

## **4.2.2. Document 2.**

## **RECAPITULATIF DES VENTES PREVISIONNELLES PAR PERIODE, APPAREIL ET ZONE**

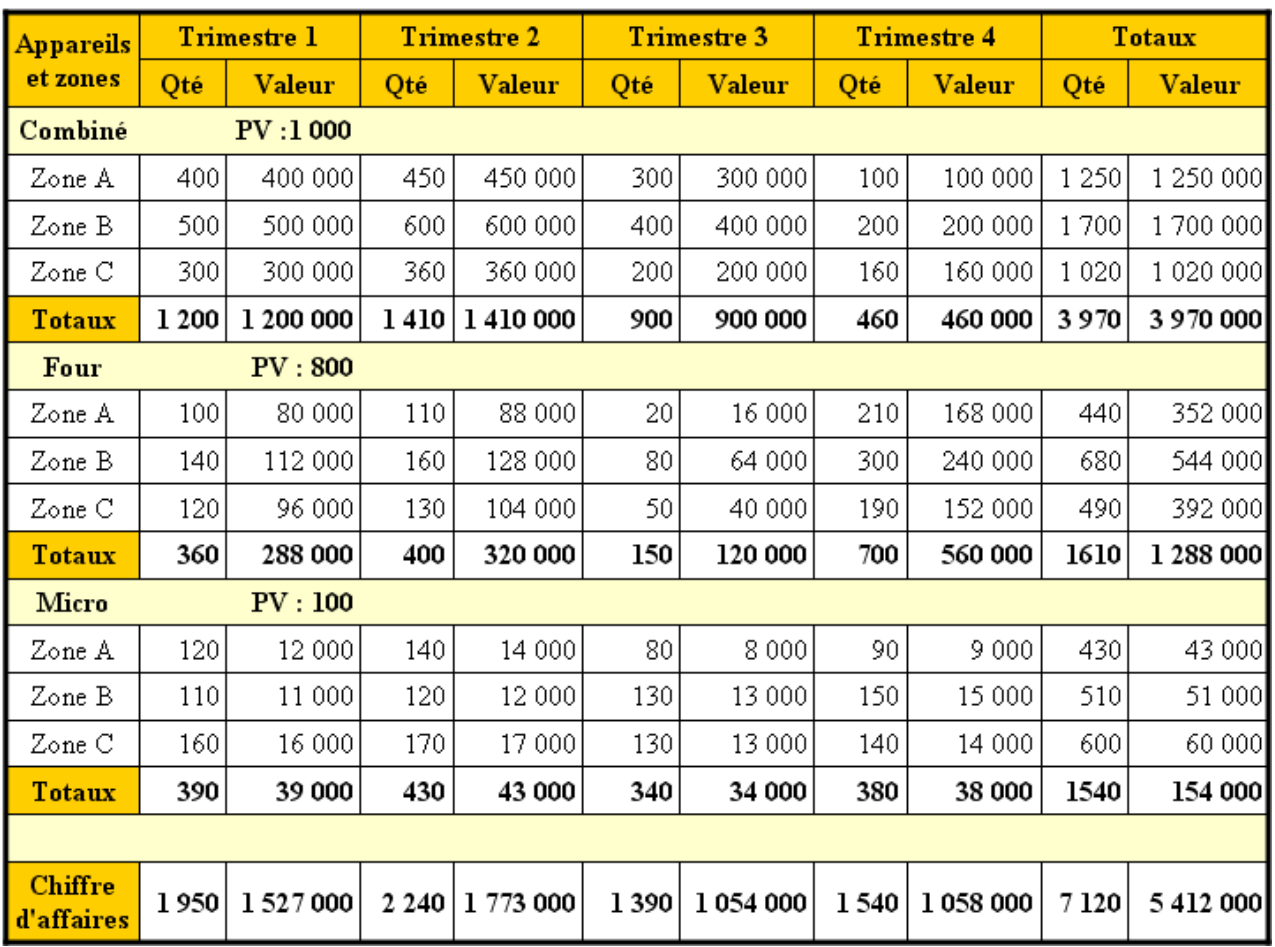

## **4.2.3. Document 3.**

## **VENTES REELLES ET PREVUES DE L'ANNEE ECOULEE**

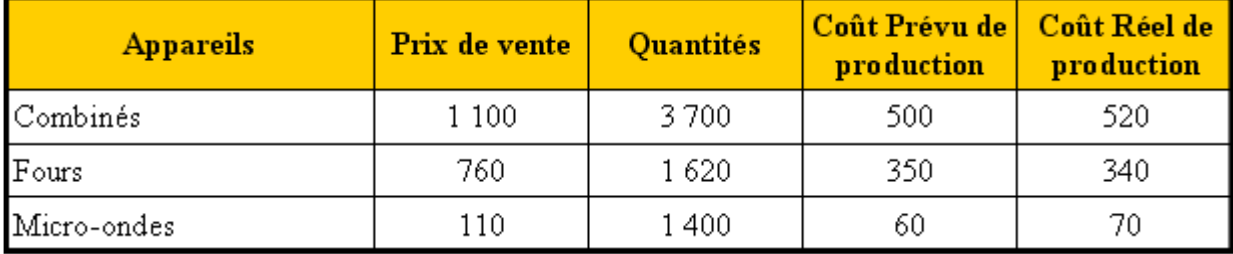

**4.3. Annexes.** 

## **4.3.1. Annexe 1.**

## **TABLEAU DE COMPARAISON DES CHIFFRES D'AFFAIRES REALISES ET PREVUS**

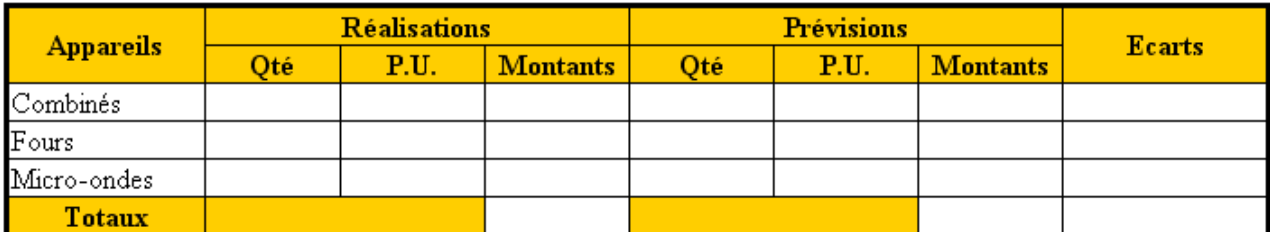

**IUT GEA – 842 S4 – Evaluation des résultats et des performances – La gestion des ventes – Ecarts sur ventes – Daniel Antraigue –**

**Page n° 10 / 14**

**4.3.2. Annexe 2.** 

## **ANALYSE DES ECARTS GLOBAUX**

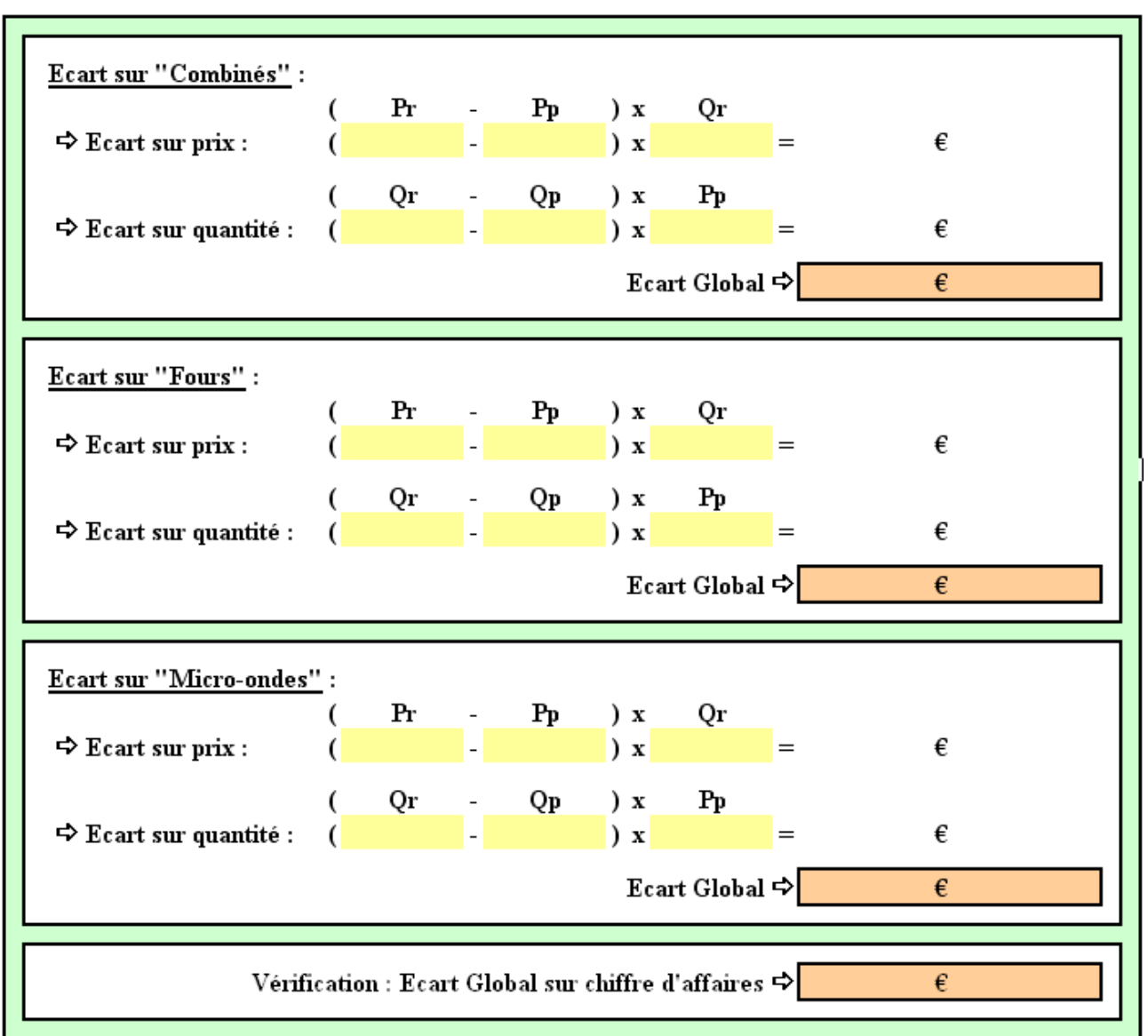

#### **4.3.3. Annexe 3.**

## **TABLEAU DE COMPARAISON DES MARGES REALISEES ET PREVUES**

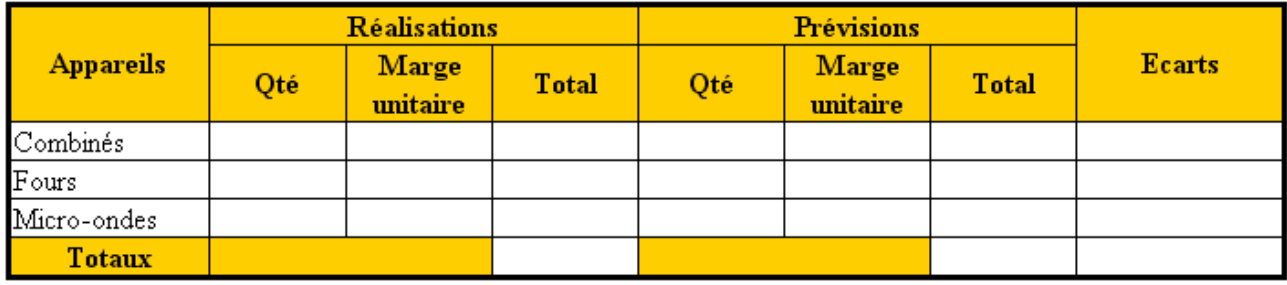

## **4.3.4. Annexe 4.**

#### **ANALYSE DES ECARTS SUR MARGES**

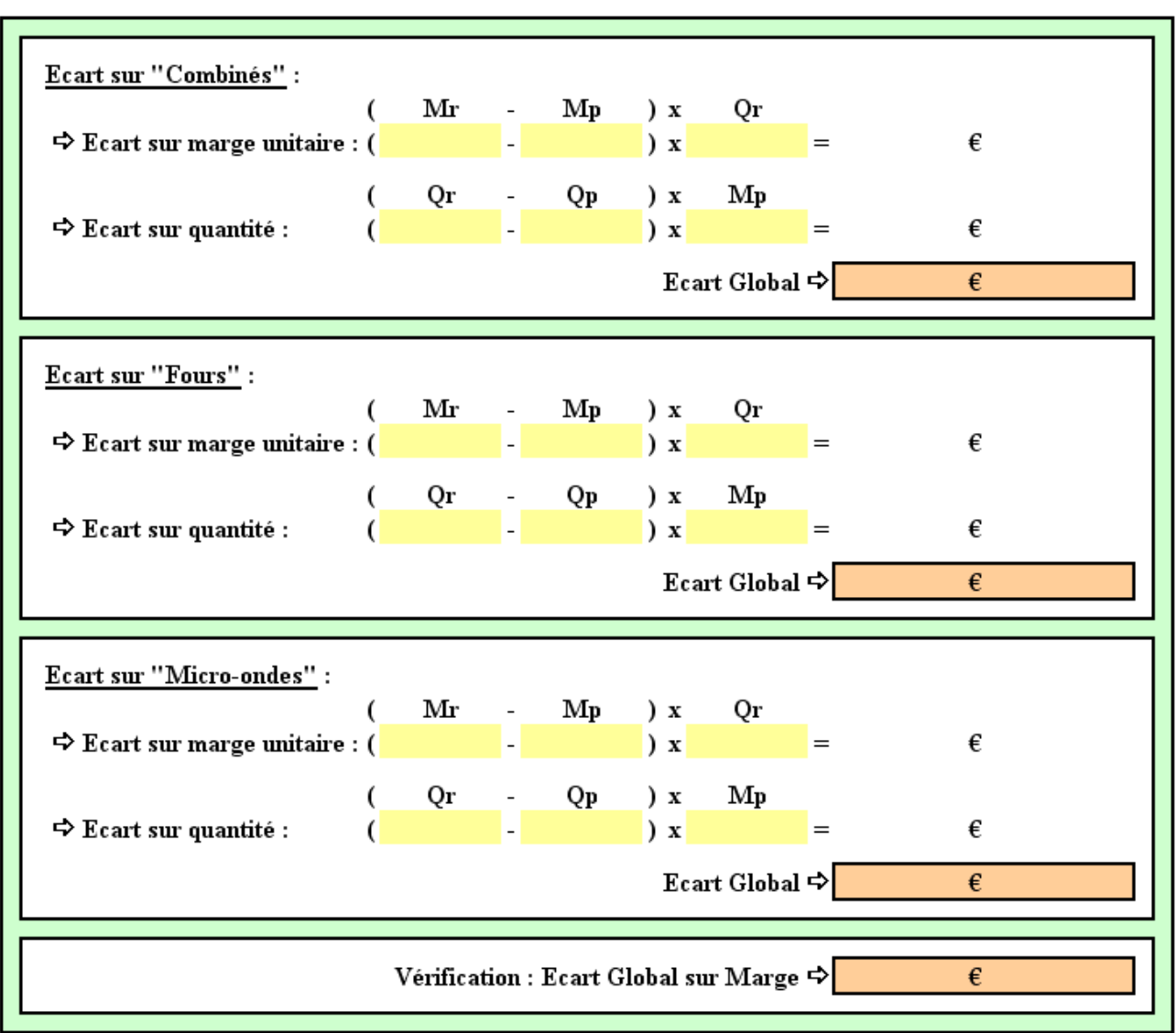

#### **4.4. Correction.**

#### **4.4.1. Travail 1.**

#### **TABLEAU DE COMPARAISON DES CHIFFRES D'AFFAIRES REALISES ET PREVUS**

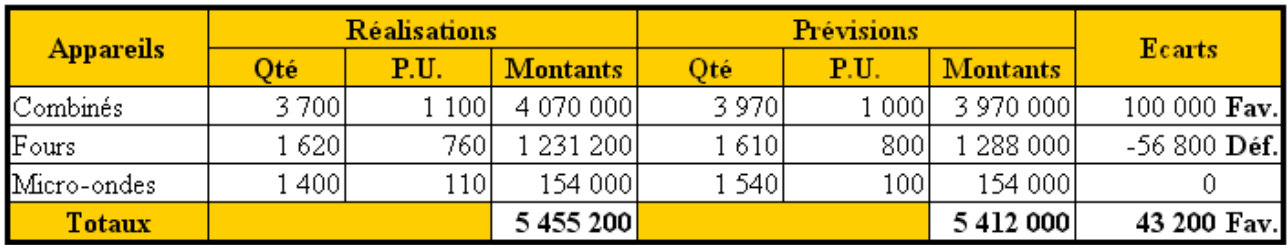

## **4.4.2. Travail 2.**

## **ANALYSE DES ECARTS GLOBAUX**

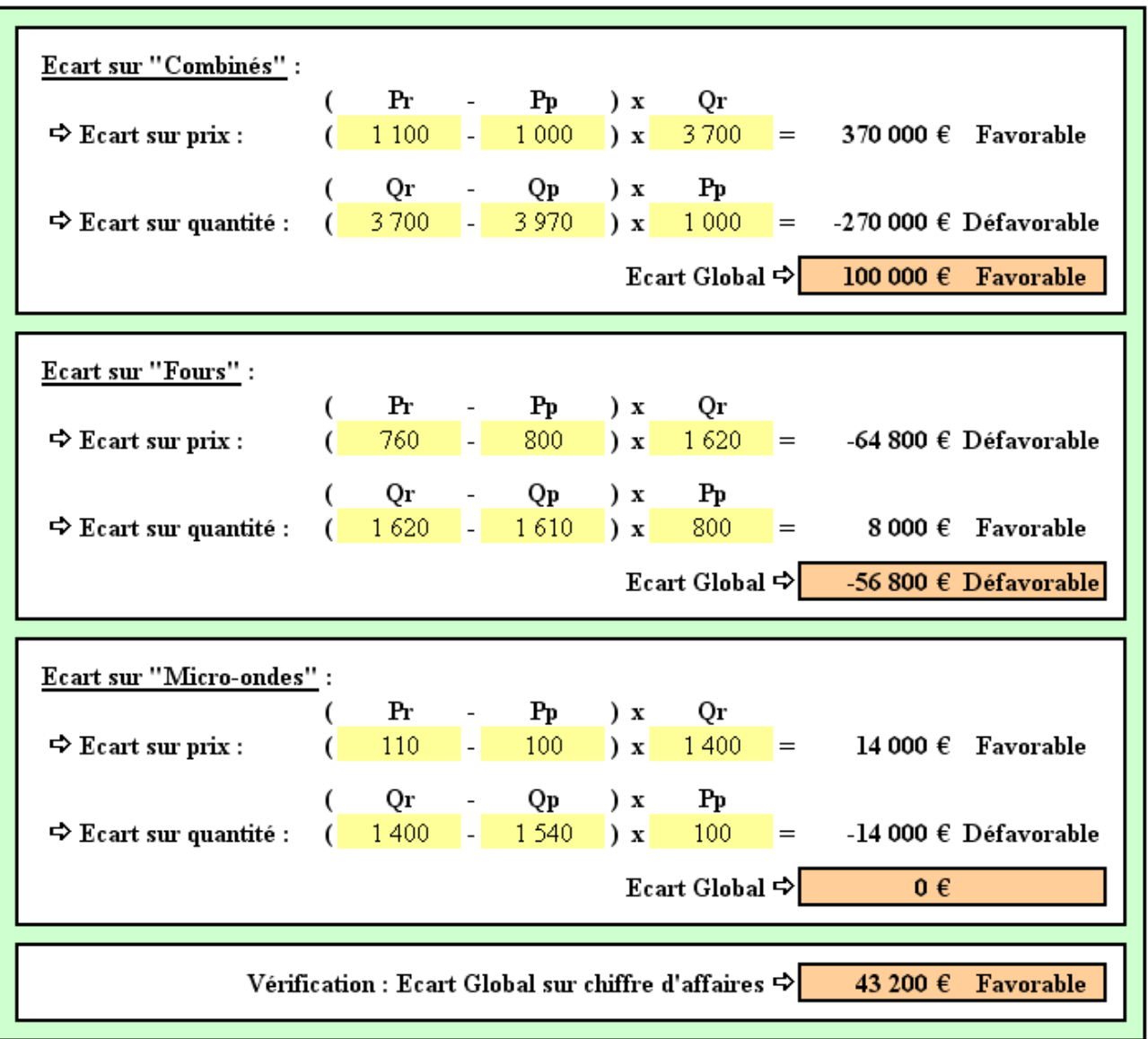

## **4.4.3. Travail 3.**

## **TABLEAU DE COMPARAISON DES MARGES REALISEES ET PREVUES**

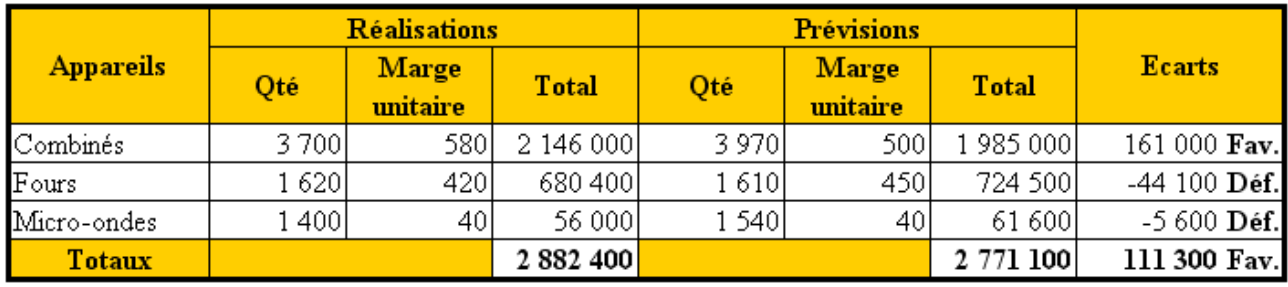

## **4.4.4. Travail 4.**

# **ANALYSE DES ECARTS SUR MARGES**

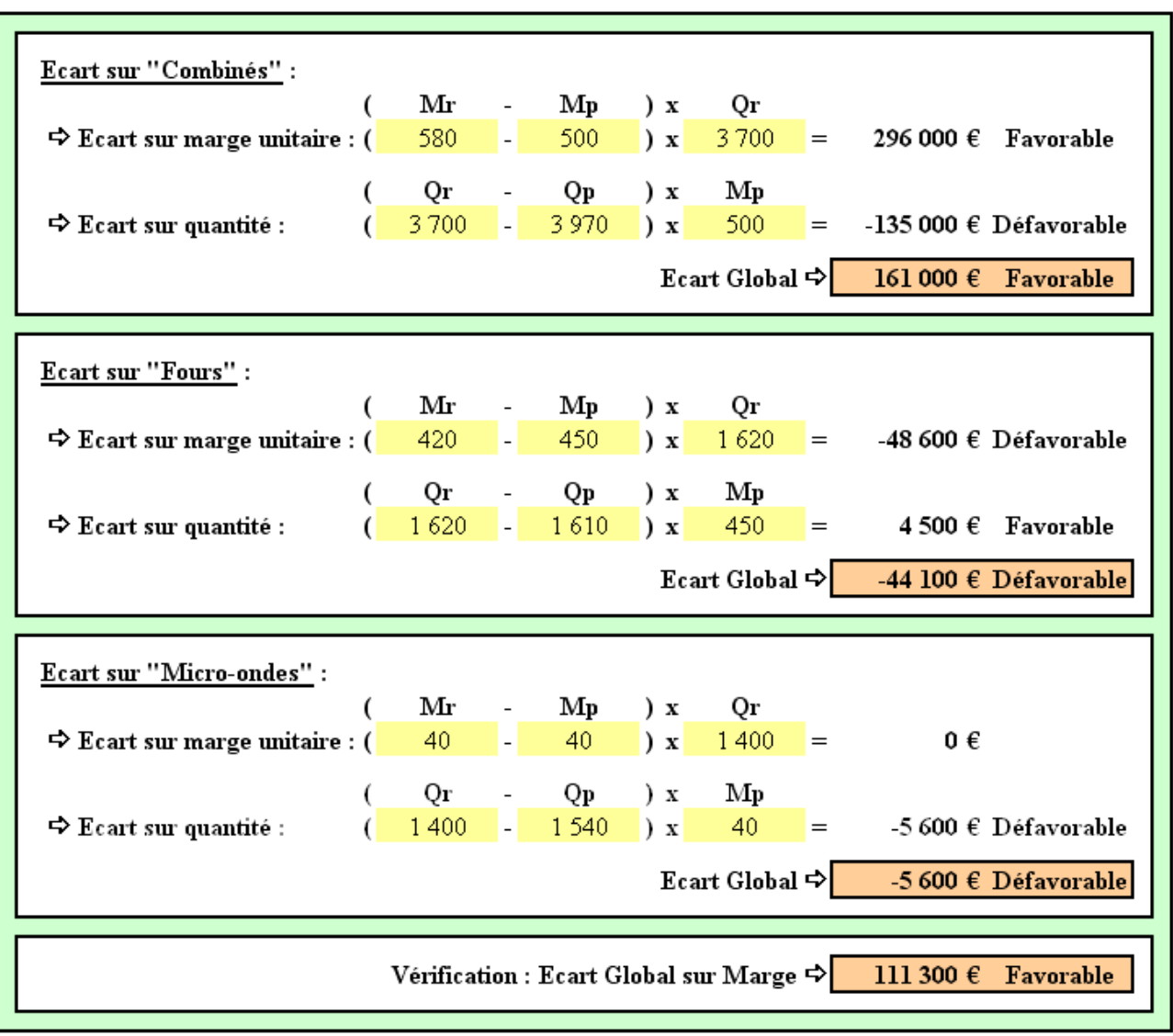